### **IRTP 456:**

**-**

**-**

**-**

### **IRRI**

- **15 GIDs in one derivative neighbourhood**
- **48 errors in GERMPLSM, preferred name and preferred ID 9 missing GIDs**

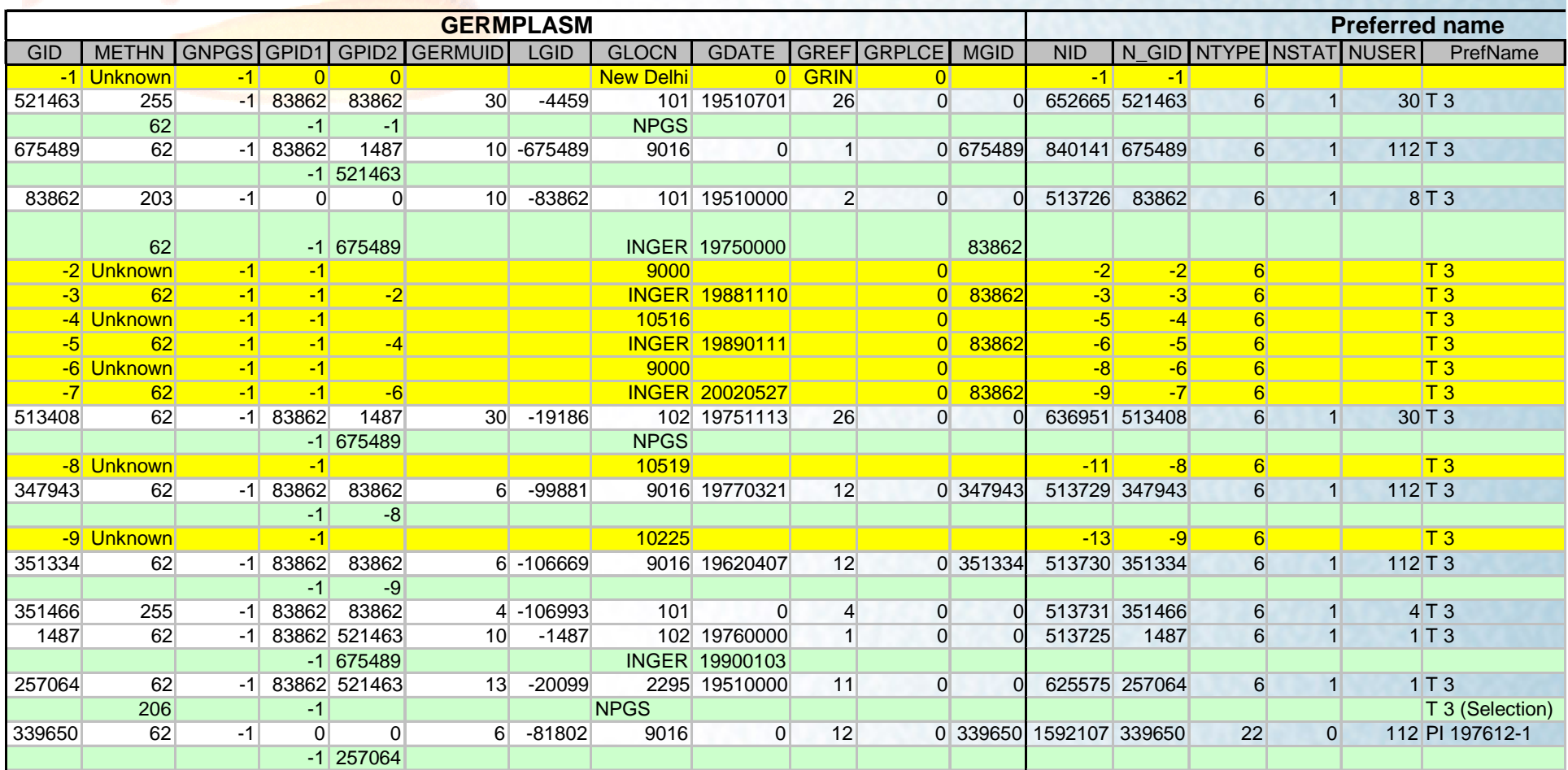

Feb 2009: Validation of IRIS data

## **TRRI**

# **Errors in IRIS?**

#### •**Error rate**

- o 1,000,000 10,000,000 errors in 2 GMS tables GERMPLSM and NAMES
- o 100 1,000 per day since IRRI started computing 30 years ago

### • **Correcting errors**

- o 5 hours to identify 50 corrections for IRTP 456 neighbourhood
- o 50-500 person-years to identify corrections for current errors

### • **What next?**

- o Tom H to speed up data correction rate
- o Improve validation of new data input
- o Lessons for other ICIS implementations?

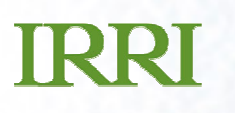

# **Validation of IRIS data**

• **Setting the environment**

### • **Retroactive validation and correction**

- o Finding out what's wrong
- o Deciding what is correct
- o Correcting the error

### • **Validation of new data entry**

- o Documenting standards
- o Training data encoders
- o Software validated data entry

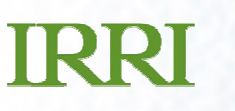

# **Setting the environment**

**Done (more or less):**

- **Unambiguous definitions of terms**
- • **Consistent SOPs designed and enforced (?) across all users**
- •**Data validation rules**

### **Still to come:**

- •**Data validation procedures**
- **ICIS conceptual problem:**
	- o Designed recognizing that names aren't IDs
	- o Connects assuming names are IDs
	- o Doesn't document what germplasm each GID represents

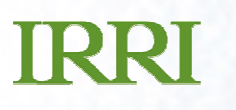

# **What does a GID represent?**

- • **Cross – usually no living seed**
	- <mark>o MethN=cross</mark>

### • **Collected sample – usually no living seed**

o MethN=collected, associated data on collecting process

### • **Accession conserved in genebank GLOCN**

- o GID has one name with NTYPE=1, NSTAT=8, NLocN=GLocN; no other GID has that NVAL at that GLocN
- o MethN usually =imported with GLocN≠GPID2.GLocN, sometimes = selected with GLocN=GPID2.GLocN
- •**…**
- **But rules usually aren't followed**

# **Can a name be a germplasm ID?**

- **NSTAT = 8: NVAL uniquely identifies at GLOCN**
- **SOP: germplasm new organizational unit:**
	- o new GID
	- o GDate=transfer date
	- o GLocN=LocID of receiving organizational unit
	- → GLocN = where germplasm is managed from birth

### • **Confirmation:**

- o By type of MethN?
- o By "Represents"?
- **unique identification by NVAL + NSTAT=8 + GLOCN + METHN/Represents**

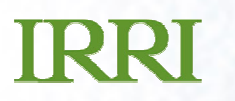

# **What does a GID represent?**

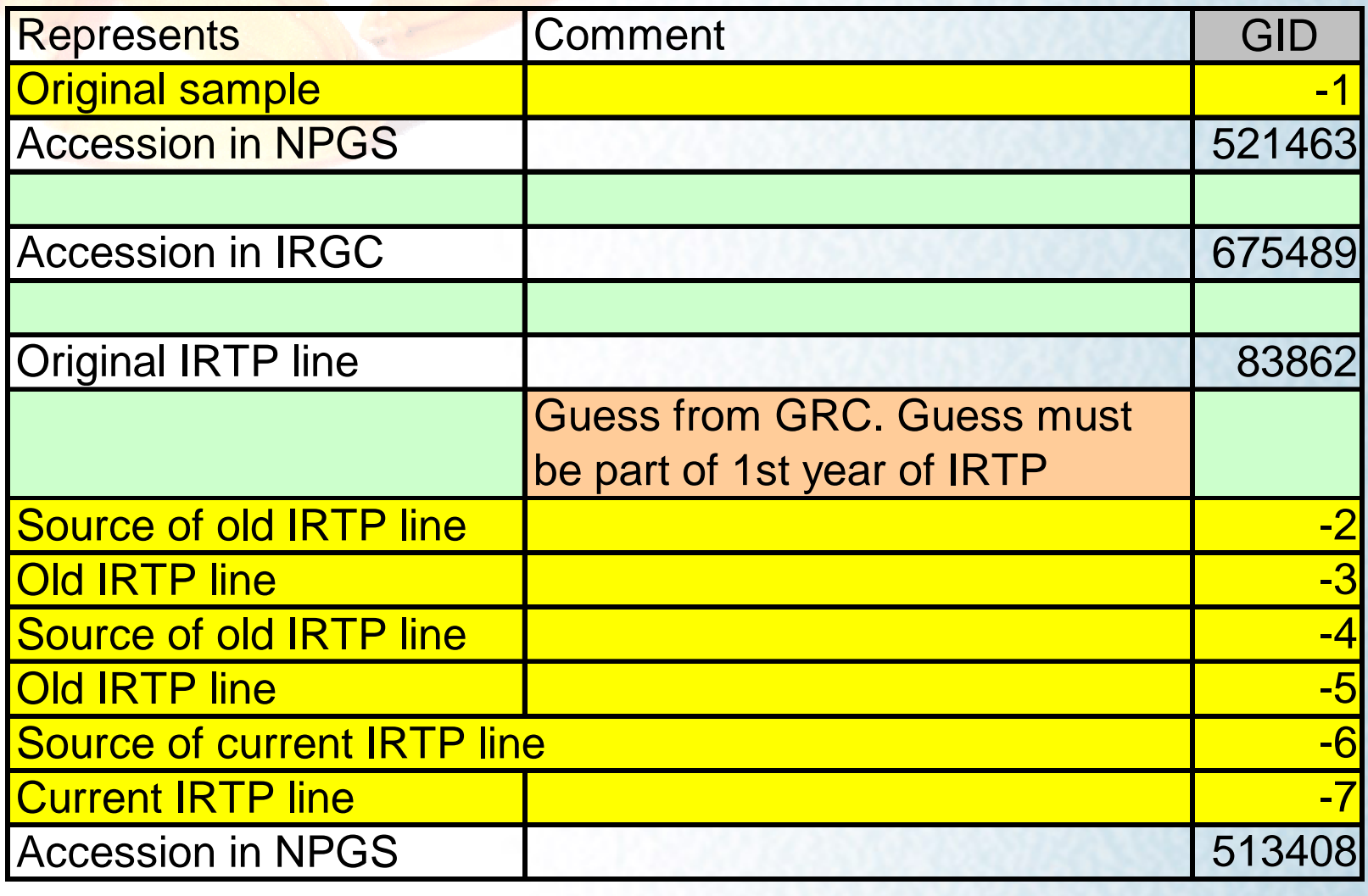

#### **IRRI Azucena 74 GIDs, 27 missing, 10 can't work out what they are, > 60% of GPID1-GPID2 values wrong**

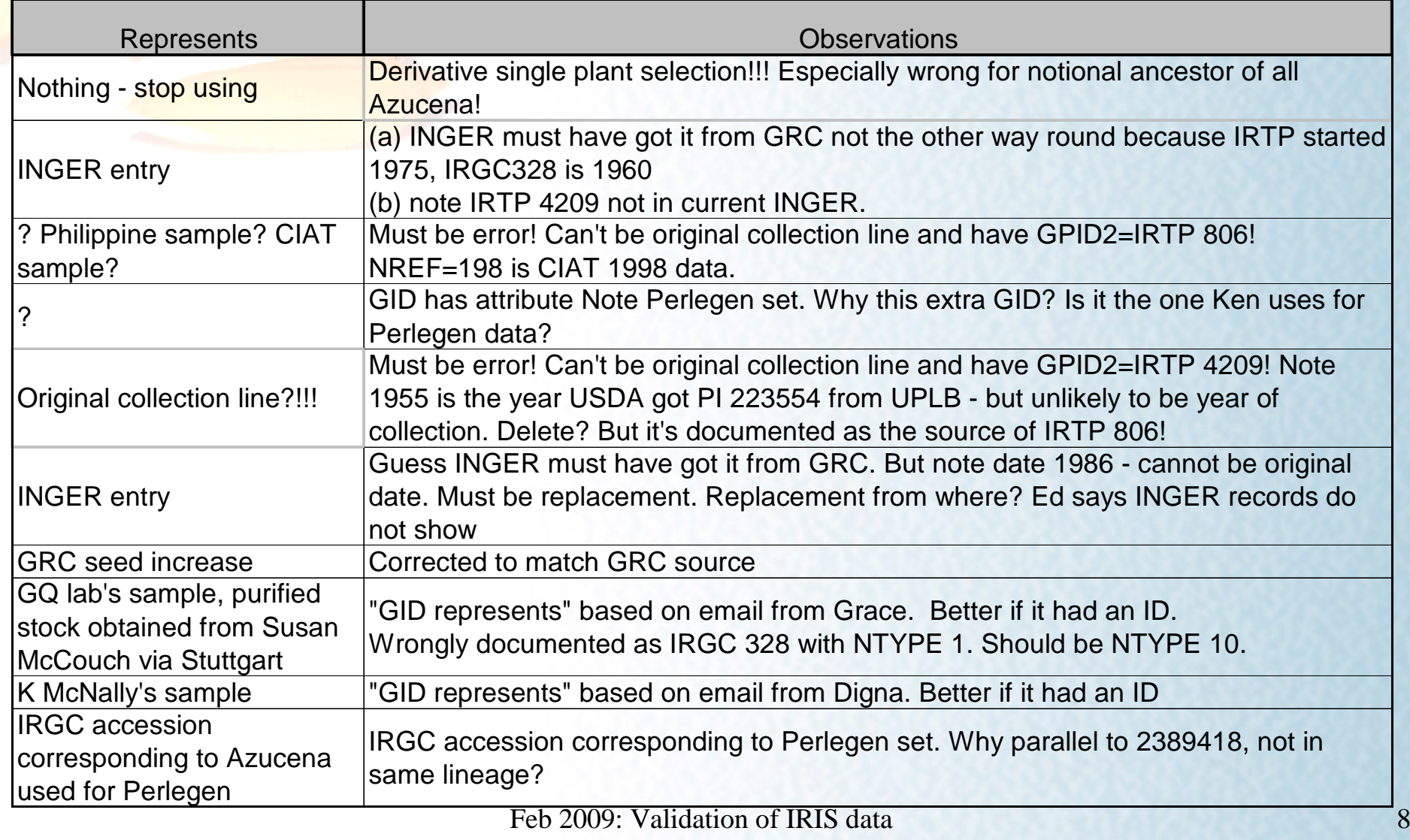

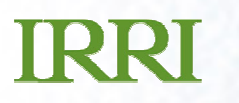

## **What does a GID represent?**

#### $\bullet$ **New table in IRIS-GRC local?**

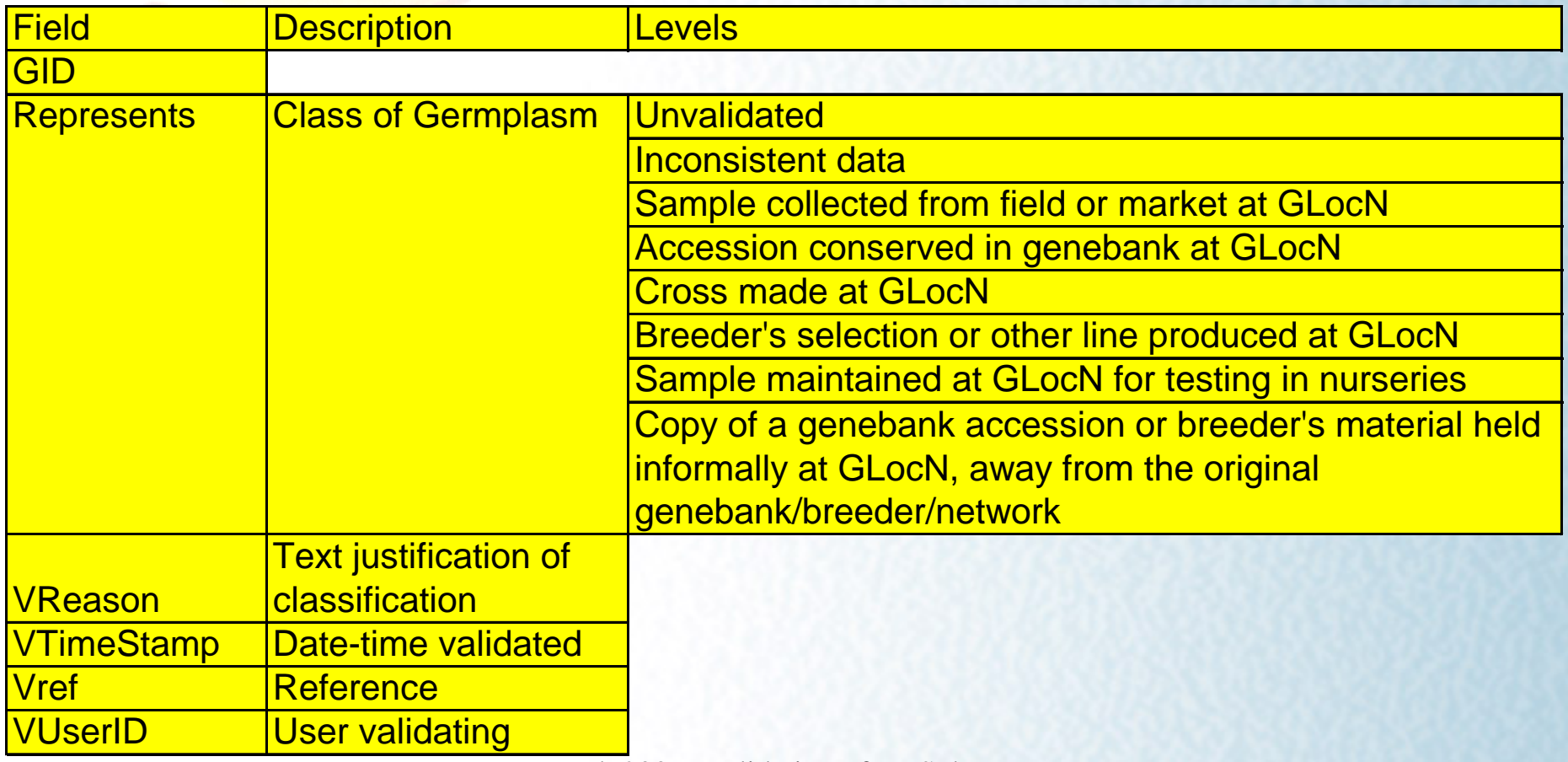

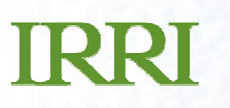

# **Identifying errors**

• **Go back to original source databases**<mark>。IRGCIS, I</mark>NGERIS, GRIN, CIAT, WARDA (IITA) o Current updated originals or original imported datasets

### • **Identify which existing GIDs represent the germplasm**

- o GRef / NRef / ARef
- o Fuzzy inspection of data

### • **Cross reference source with IRIS**

o Name / donor / origin data

## **TRRI**

# **Simple changes**

#### •**Error: 2849 NVAL are species name**

- o Most with NTYPE = cultivar name
- $\,$  2848 with NSTAT = preferred name
	- $\rightarrow$  conflicting reports on taxonomy

### • **Correcting:**

- o SQL to retrieve distinct users
	- Notify users they are not following the rules
- o SQL to retrieve distinct values
- o Manually construct table of species attribute (1141) values corresponding to each distinct value
- o SQL to delete names and add GID attribute

# **IRRI Validating NLocN:New table in IRIS-GRIMS local**

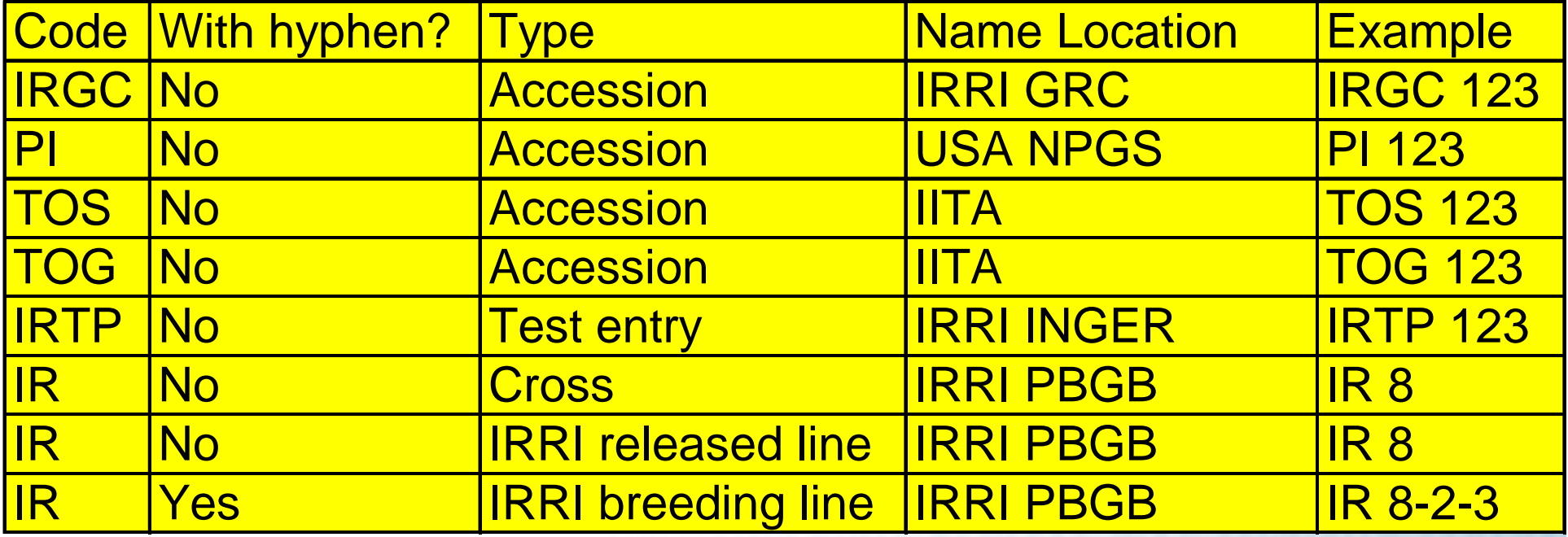

# **Setgen??**

•**Purpose =** 

**advancing a generation within a breeding programme**

- o Good
- **Purpose =**

**creating GIDs for germplasm received from others**

- o Not good!
- o Generalise code further?
- o Start again?

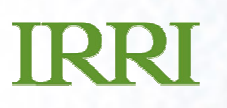

# **Workflow for incoming samples**

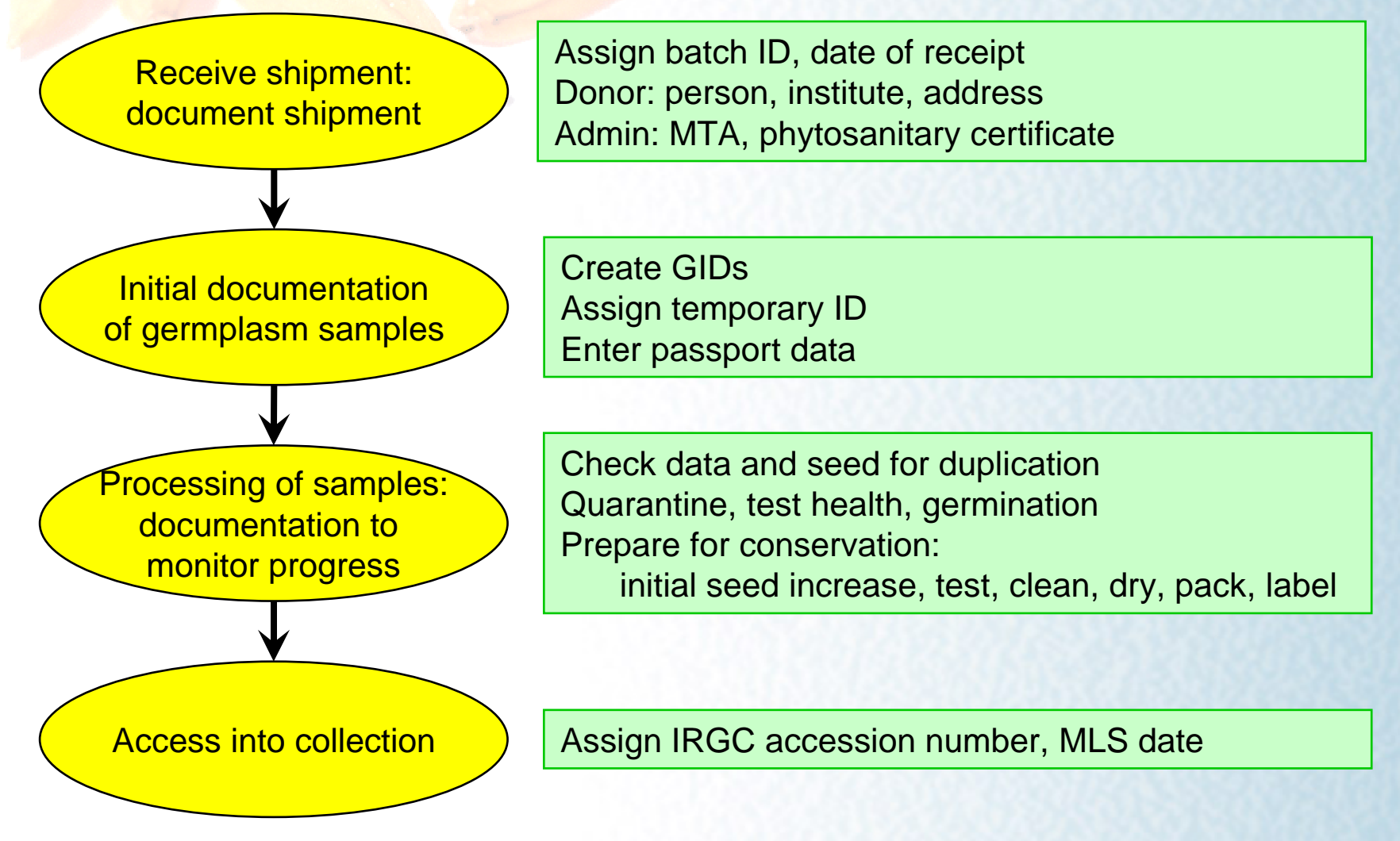

Feb 2009: Validation of IRIS data

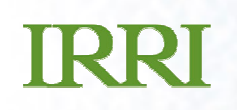

# **Receiving shipment**

Batch ID & Date

#### New list

•

- ID auto-assigned
- Date user editable, default=current •

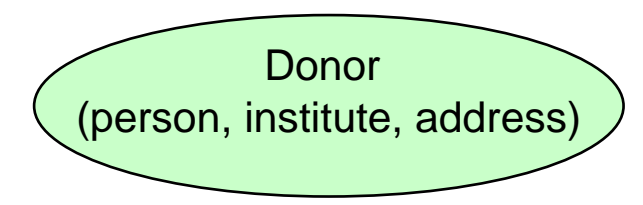

User-guided assignment

- •Drop-down selection of existing records
- •Add new records
- Needs new table structures (Monday)•
	- •LOCID in INSTITUT
	- •ADDRESS table

IP and other summary data

User-guided assignment

Feb 2009: Validation of IRIS data

## **Initial documentation of samples:GERMPLSM data**

#### •**Create GID:**

- o GID = member of Batch list
- o GMethN = import
- o GNPGS=-1
- o GDate=Batch date = date of receipt
- o GLocN=Batch LocID = donor's LocID
- o GERMUID=
	- "User ID of the breeder of the current germplasm" (!)
- o GREF=?
- o GRPLCE=0
- o MGID=GID
- o GPID2 = ?
- $o$  GPID1 = ?

## **Initial documentation of samples:Assigning GPID2**

- **Search for existing GID representing donor's sample**
	- <mark>。Perfect ma</mark>tch (can be accepted by encoder if data correct):
		- Donor provides own unique accession ID
		- IRIS has exactly 1 NID with
			- o NVAL=donor's unique ID
			- o NSTAT=8 (but … )
			- o GLOCN=donor's locid (but …)
			- o ? "GRepresents" says it represents the donor's sample
	- o Fuzzy match (not acceptable by encoder)
		- Fuzzy name matches
		- Allowing for wrong data in most GIDs and NIDs
	- o No match
		- Create GID for donor's sample based on donor's data
		- Search for GID representing original sample
			- o Equivalent search methodology

## **Initial documentation of samples:Fuzzy matching in search for GPID2/GPID1**

- • **Display key data for all names where NVAL = (exactly or approximately) donor-provided value**
	- o Name data: NVal, Date, Type, State, User, Location, Reference
	- o Preferred name data (if different): same fields
	- o Preferred ID data (if different): same fields
	- o Germplasm data: Creation Method, n parents, User, Location, Date, Reference
	- o All attribute data for GID and NID
	- o GPID1 corresponding germplasm, name and attribute data

## **Initial documentation of samples:Assisted creation of name data**

#### •**IRGC name/ID:**

<mark>o Assign automaticall</mark>y

### • **Name data provided by donor**

- o Donor's sample ID, ID of original collected sample, preferred (e.g. cultivar) name, other IDs, abbreviations, non-English script
- o Name inherited from pre-existing GPID2 or GPID1:
	- Automatic assignment of NType, NStat
	- Inherited NLocN, NDate
	- Opportunity to edit if donor's data show something different
- o New name
	- Guided assignment of NType, NStat, NLocN, NDate

## **Initial documentation of samples:Assisted entry of other passport data**

### • **ICIS categories:**

- o Collecting or breeding locations (→ GLocN of GPID1)<br>。Collecting mission
- o Collecting mission
- o Attributes:
	- Taxonomy
	- Info on nature of original sample and collecting site

### • **New GIDs for GPID2 and/or GPID1**

- o Guided assignment of attribute data
- o Selection of existing or creation of new locations

### • **Already existing GID for GPID2 or GPID1**

- o Display existing attributes
- o Opportunity to edit, correct, add